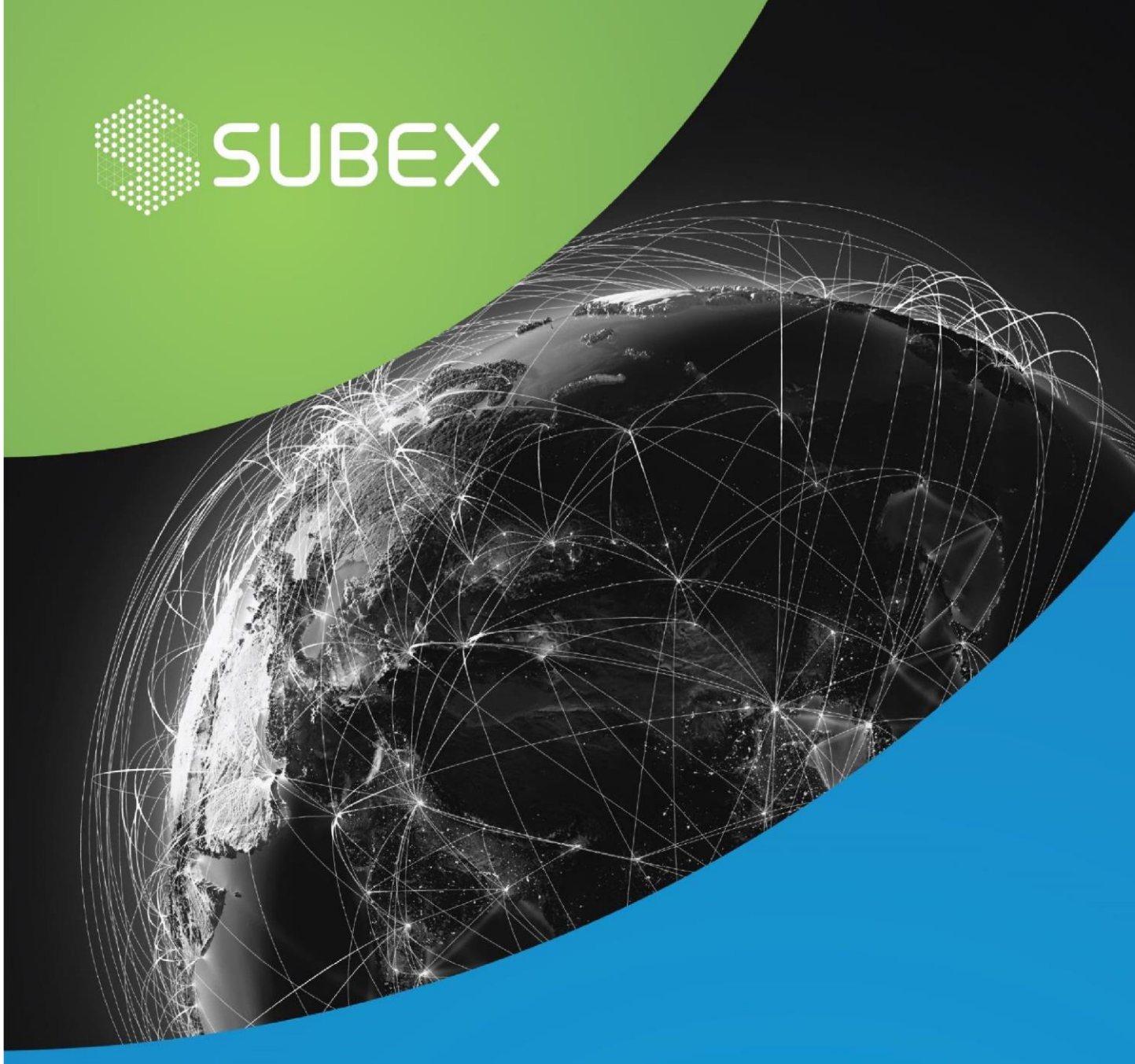

# **No – Nonsense RTF and Obfuscated JavaScript Decoded**

Date: **19 /09/2020 7 Suma Sowdi**

RTF that stands for Rich Text Format has been a common file technique used to drop malicious files. It encapsulates the file and can be encoded in a suitable format. JavaScript is a common scripting language that can be used to write malicious codes because of its user-friendly syntax and easy compiling. Most of the malicious scripts are obfuscated using customized techniques.

## **OVERVIEW**

- The malware was intercepted by the SubexSecure Honeypot on 15th September 2020.
- The sample intercepted is an RTF file that drops JS file that further drops a JPG file.
- Obfuscation is a technique used to make the code difficult to understand.

# **INFECTION**

The RTF document, when executed, tries to download a JavaScript file called "hydro.js" from the domain "hxxp://officearchives.duckdns.org", which in turn tries to download a file "Attack.jpg" from the same domain. This is done using the GET request which can be intercepted.

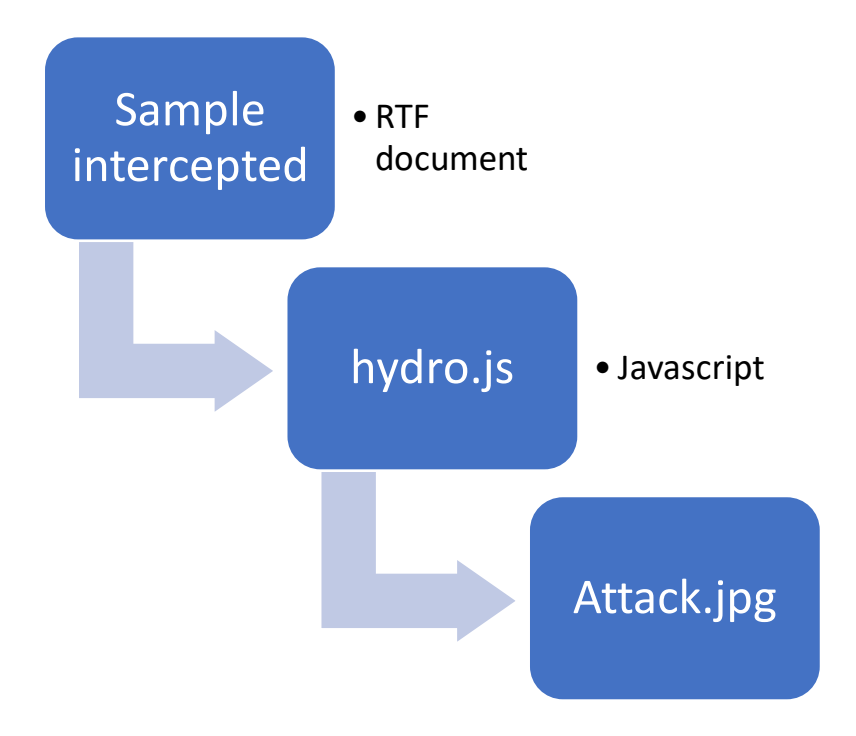

## **ENCODING AND OBFUSCATION**

The first RTF document has commands that are encoded in hex. When it is decoded, we can get a few PowerShell commands that are reversed.

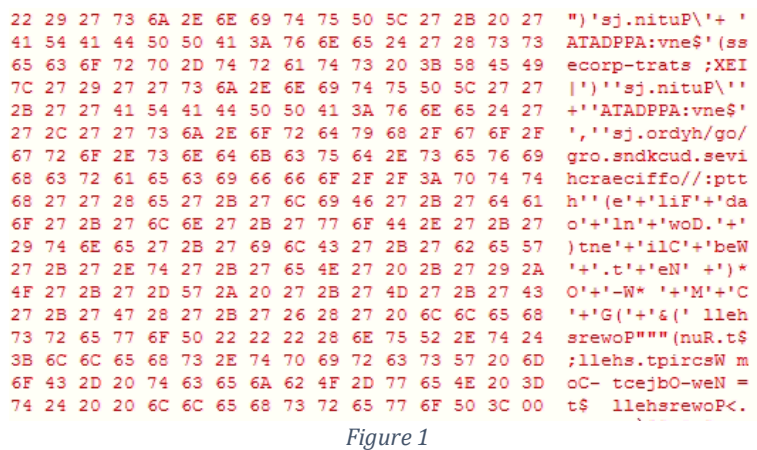

When it is decoded and reversed, the commands can be obtained as below. This shows the process of downloading the JavaScript file "hydro.js" from the domain "officearchives.duckdns.org".

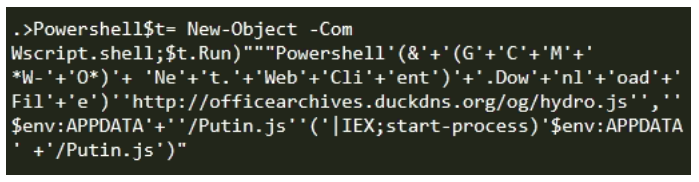

*Figure 2*

The "hydro.  $\exists s$ " file is encoded in a customized technique. The obfuscated text can be seen as below.

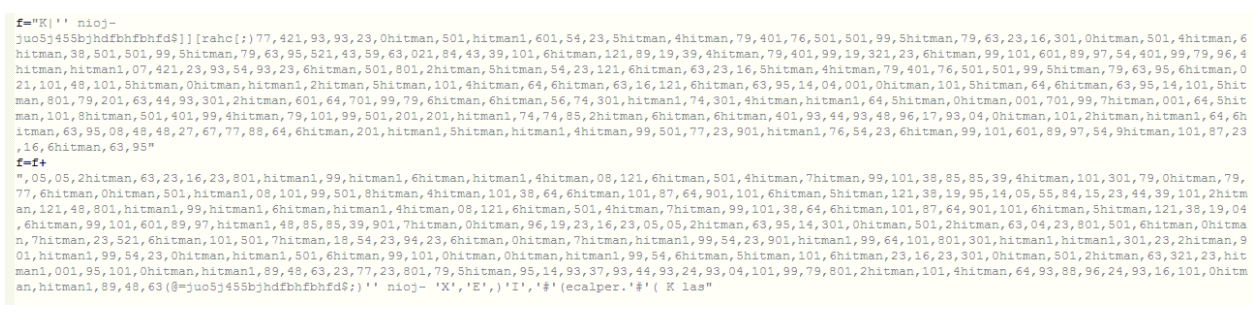

*Figure 3*

Further in the script, it can be seen that a function "replaceAll" exists which replaces the word "hitman" with "11".

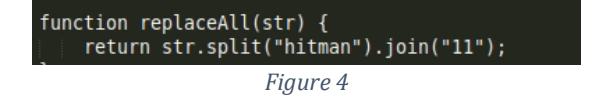

Thus, when the word "hitman" is replaced by "11" we get the string as below.

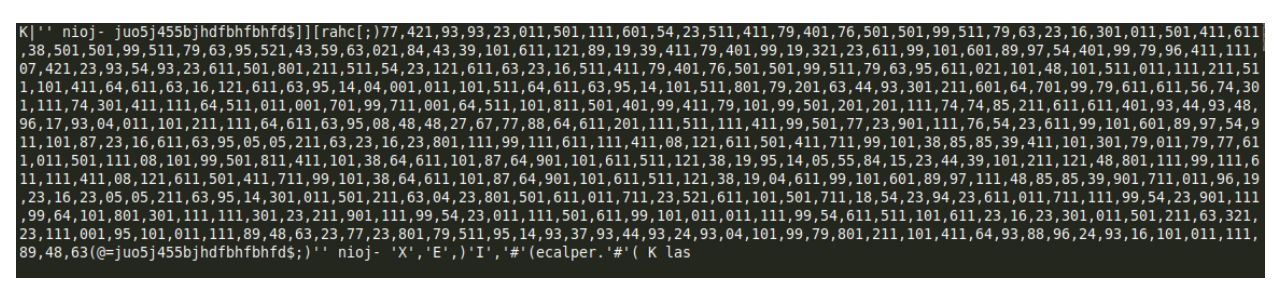

*Figure 5*

Then, the script also contains a "REVERSE" function that reverses the string.

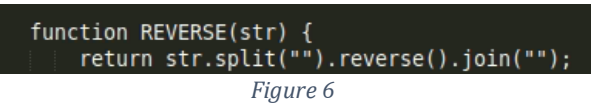

Thus, when the string "f" is reversed, we get the string as below.

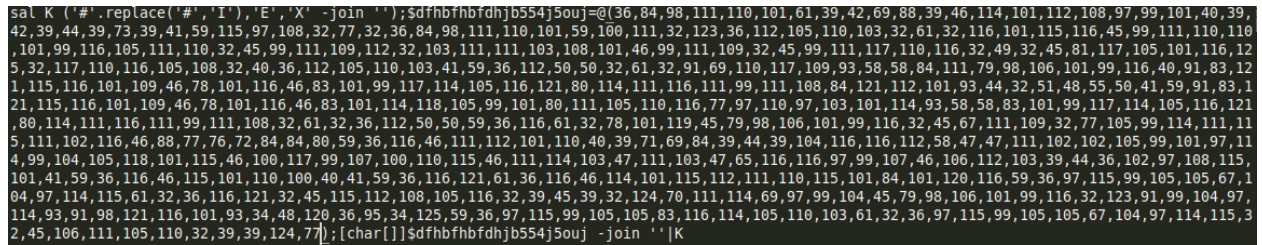

*Figure 7*

The numbers seen in the string are then converted from decimal to ascii. The final result can be seen as below.

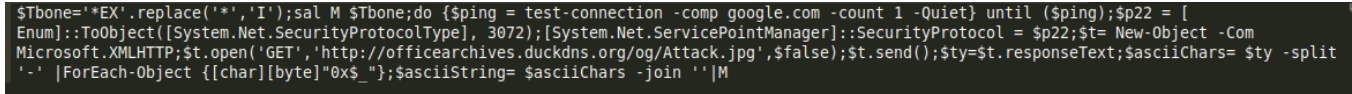

*Figure 8*

In the above figure, we can see that the script tries to download the file " $Attack.jpg$ " from the domain "officearchives.duckdns.org".

It executes the PowerShell script using the command given below.

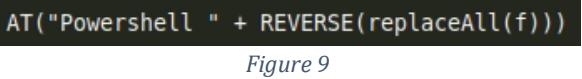

The path is then set to "startupfolder" in the AppData\Local\Microsoft. It also modifies the key in the registry.

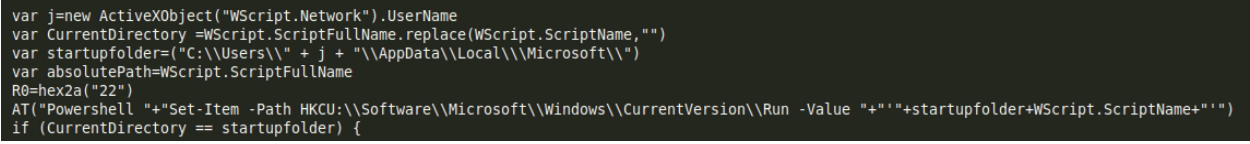

## **NETWORK TRAFFIC ANALYSIS**

The files communicate with the C2 server with the IP address "192.169.69.25" and domain "officearchives.duckdns.org".

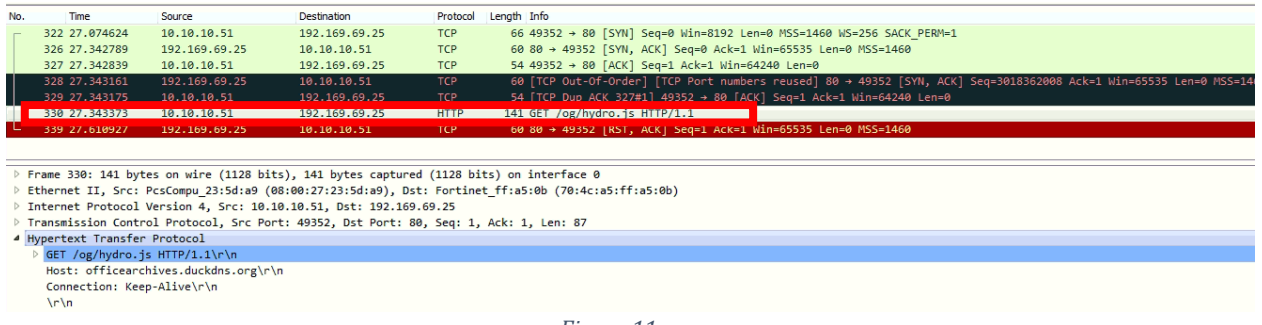

*Figure 11*

## **MITRE ATT&CK TECHNIQUES USED**

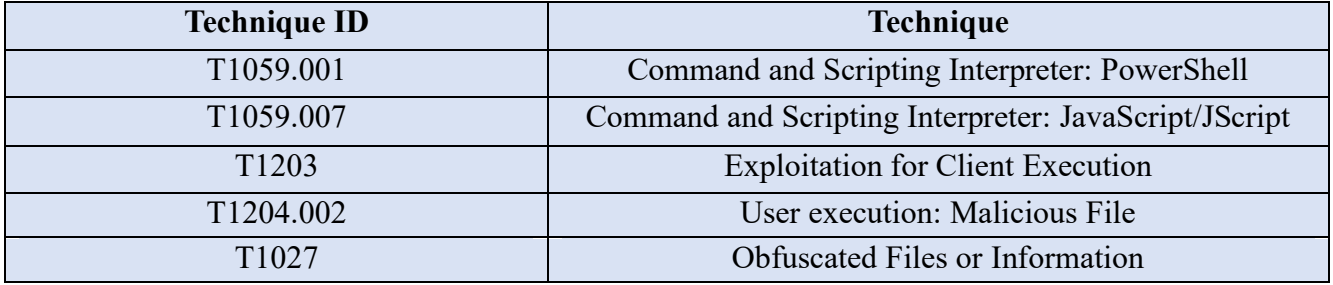

#### **IOC's**

bee2cb9686915ecd896854e1da9ee976bf5d11cc5dc10689e984bf833bba 3fce 18bfbbb42db20ff08e402dfa071b38fd013bd8def6d3a45cd822e0a4e1da 035b 192.169.69.25 officearchives.duckdns.org

### **SUBEXSECURE PROTECTION**

SubexSecure detects the RTF sample as "SS\_Gen\_Malicious\_RTF\_Doc\_B" and the JavaScript as "SS\_Gen\_Obfuscated\_JS\_A"

#### **OUR HONEYPOT NETWORK**

This report has been prepared from threat intelligence gathered by our honeypot network that is today operational in 62 cities across the world. These cities have at least one of these attributes:

- Are landing centers for submarine cables
- Are internet traffic hotspots
- House multiple IoT projects with a high number of connected endpoints
- House multiple connected critical infrastructure projects
- Have academic and research centers focusing on IoT
- Have the potential to host multiple IoT projects across domains in the future

Over 3.5 million attacks a day registered across this network of individual honeypots are studied, analyzed, categorized and marked according to a threat rank index, a priority assessment framework that we have developed within Subex. The network includes over 4000 physical and virtual devices covering over 400 device architectures and varied connectivity flavors globally. Devices are grouped based on the sectors they belong to for purposes of understanding sectoral attacks. Thus, a layered flow of threat intelligence is made possible.